# The atveryend package

## Heiko Oberdiek<sup>∗</sup>  $\langle$ heiko.oberdiek at googlemail.com $>$

2016/05/16 v1.9

### **Abstract**

This LATEX package provides two hooks for \end{document} that are executed after the hook of \AtEndDocument. \AfterLastShipout can be used for code that is to be executed right after the last \clearpage before the .aux file is closed. \AtVeryEndDocument is used for code after closing and final reading of the .aux file.

## **Contents**

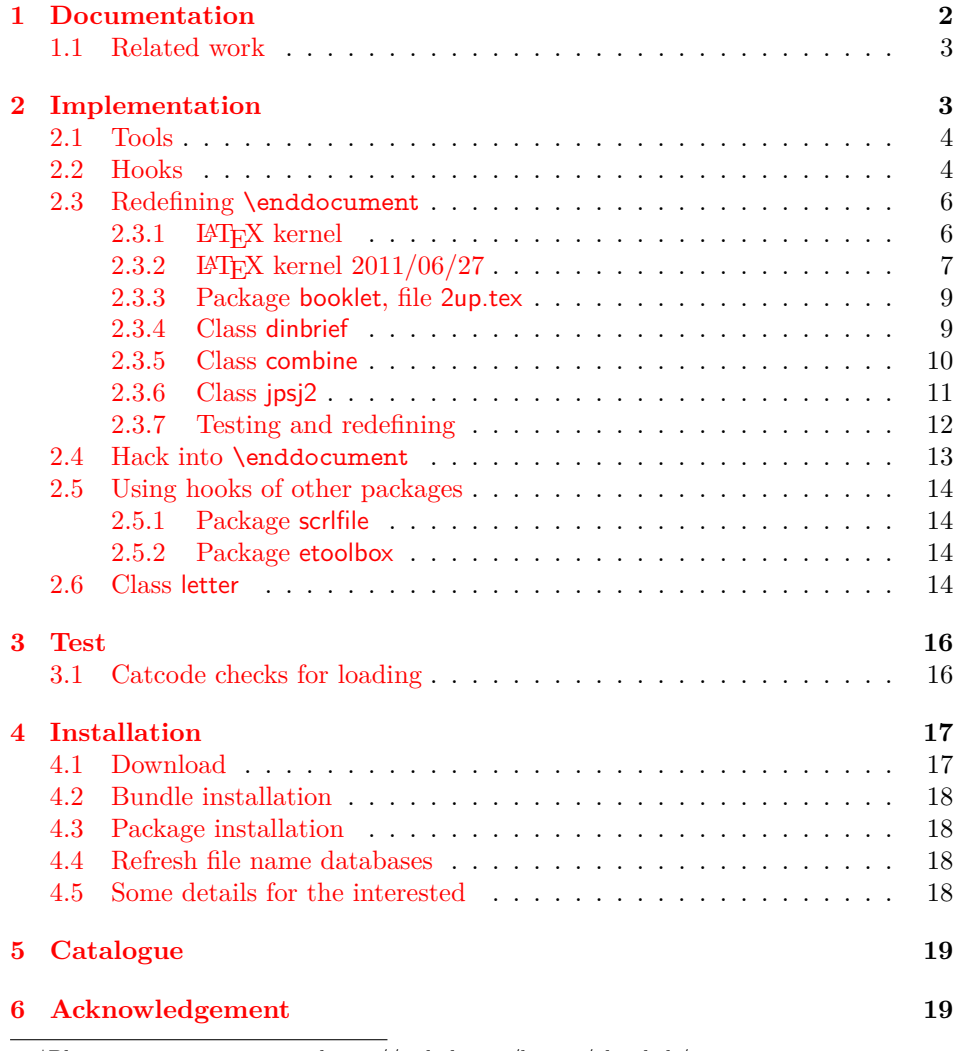

<sup>∗</sup>Please report any issues at https://github.com/ho-tex/oberdiek/issues

### **[7 References](#page-18-2) 19**

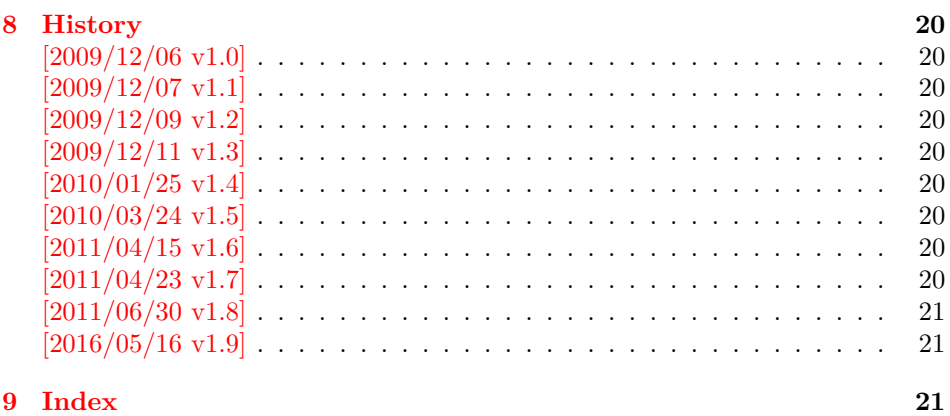

## <span id="page-1-0"></span>**1 Documentation**

There are packages (e.g. hyperref  $[4]$ , lastpage  $[6]$ ) that want to call code after the typesetting is done, for example to remember the last page number.  $LAT$ <sub>EX</sub> provides the hook \AtEndDocument (clsguide [\[1\]](#page-18-3)). There are packages that use this hook to do their job for typesetting pages (e.g. endfloat emits the floats here [\[2\]](#page-19-11)). Also a user might provide additional code in \AtEndDocument. Therefore packages have to call \clearpage in \AtEndDocument to get after the last shipout page. But this is not too reliable, because the right timing is important between packages that want or have to do things before the last page is output and packages that only work properly if they can reach the point after the last shipout.

Therefore the task of this package is to provide additional hooks for \end{document}. All hooks are called after the hook of \AtEndDocument.

### <span id="page-1-5"></span>\BeforeClearDocument {⟨*code*⟩}

The code is called before the final \clearpage in \enddocument. However it is unknown, whether the last page is already shipped out or if this will be triggered by the final \clearpage.

#### <span id="page-1-1"></span>\AfterLastShipout {⟨*code*⟩}

The code is called after the final \clearpage of \enddocument before the main .aux file is closed. This is the right place to remember the last page in the .aux file, for instance.

### <span id="page-1-3"></span>\AtVeryEndDocument {⟨*code*⟩}

The code is called after the .aux file is closed and read in again. It is the place for final checks, rerun hints, final messages.

### <span id="page-1-2"></span>\AtEndAfterFileList {⟨*code*⟩}

After the .aux file closing and reading LATEX prints the file list if requested by \listfiles. Then this hook is executed.

### <span id="page-1-4"></span>\AtVeryVeryEnd {⟨*code*⟩}

This code is called right before the final \@@end.

2

### <span id="page-2-0"></span>**1.1 Related work**

- **Package scrfile:** Markus Kohm has written package scrlfile (part of KOMA-Script [\[5\]](#page-19-12)) that provides hooks \BeforeClosingMainAux and after \AfterReading-MainAux. They have the same function as the hooks of this package. In fact this package uses them, if they are available.
- **Class revtex4-1:** This class calls \clear@document in \enddocument that wraps the final call of \clearpage. Thus it can be used as hook to call stuff after that \clearpage. This is also done by this package.
- **Package etoolbox:** It provides \AfterEndDocument, a hook right before \deadcycles or  $\text{Qend } [3]$  $\text{Qend } [3]$ .

This package tries to combine as many approaches as possible:

- It looks for a known \enddocument and redefines it.
- Hooks that are provided by others are used (package scrlfile or class revtex4-1.
- It redefines \@checkend and \@dofilelist to insert the hooks similar to package scrlfile.
- The hook execution is wrapped in a macro that is redefined by its first call to prevent calling the hook more than once.

## <span id="page-2-1"></span>**2 Implementation**

```
1 ⟨*package⟩
```

```
2 \begingroup\catcode61\catcode48\catcode32=10\relax%
3 \catcode13=5 \% ^^M
4 \endlinechar=13 %
5 \catcode123=1 % {
6 \catcode125=2 % }
7 \catcode64=11 % @
8 \def\x{\endgroup
9 \expandafter\edef\csname AtVeryEnd@AtEnd\endcsname{%
10 \endlinechar=\the\endlinechar\relax
11 \catcode13=\the\catcode13\relax
12 \catcode32=\the\catcode32\relax
13 \catcode35=\the\catcode35\relax
14 \catcode61=\the\catcode61\relax
15 \catcode64=\the\catcode64\relax
16 \catcode123=\the\catcode123\relax
17 \catcode125=\the\catcode125\relax
18 }%
19 }%
20 \x\catcode61\catcode48\catcode32=10\relax%
21 \catcode13=5 \% ^^M
22 \endlinechar=13 %
23 \catcode35=6 % #
24 \catcode64=11 % @
25 \catcode123=1 % {
26 \catcode125=2 % }
27 \def\TMP@EnsureCode#1#2{%
28 \edef\AtVeryEnd@AtEnd{%
29 \AtVeryEnd@AtEnd
30 \catcode#1=\the\catcode#1\relax
31 }%
32 \catcode#1=#2\relax
33 }
34 \TMP@EnsureCode{9}{10}% (tab)
```
- <span id="page-3-28"></span>\TMP@EnsureCode{39}{12}% '
- <span id="page-3-29"></span>\TMP@EnsureCode{40}{12}% (
- <span id="page-3-30"></span>\TMP@EnsureCode{41}{12}% )
- <span id="page-3-31"></span>\TMP@EnsureCode{42}{12}% \*
- <span id="page-3-32"></span> \TMP@EnsureCode{45}{12}% - \TMP@EnsureCode{46}{12}% .
- <span id="page-3-34"></span><span id="page-3-33"></span>\TMP@EnsureCode{47}{12}% /
- <span id="page-3-35"></span>\TMP@EnsureCode{62}{12}% >
- <span id="page-3-36"></span>\TMP@EnsureCode{91}{12}% [
- <span id="page-3-37"></span>\TMP@EnsureCode{93}{12}% ]
- <span id="page-3-38"></span>\TMP@EnsureCode{96}{12}% `
- <span id="page-3-12"></span>\edef\AtVeryEnd@AtEnd{\AtVeryEnd@AtEnd\noexpand\endinput}

Package identification.

- <span id="page-3-23"></span>\NeedsTeXFormat{LaTeX2e}
- <span id="page-3-27"></span>\ProvidesPackage{atveryend}%
- [2016/05/16 v1.9 Hooks at the very end of document (HO)]

## <span id="page-3-0"></span>**2.1 Tools**

### <span id="page-3-19"></span>\AtVeryEnd@ifundefined

 $50 \ \text{det}\\t(4t\ \text{Length}$ 

- \begingroup\expandafter\expandafter\expandafter\endgroup
- <span id="page-3-22"></span>\expandafter\ifx\csname #1\endcsname\relax
- <span id="page-3-7"></span>\expandafter\@firstoftwo
- \else
- <span id="page-3-8"></span>\expandafter\@secondoftwo
- $56 \overline{\phantom{0}}$  \fi
- }

## <span id="page-3-26"></span><span id="page-3-25"></span><span id="page-3-24"></span><span id="page-3-18"></span><span id="page-3-15"></span><span id="page-3-11"></span><span id="page-3-6"></span><span id="page-3-5"></span><span id="page-3-4"></span><span id="page-3-3"></span><span id="page-3-2"></span><span id="page-3-1"></span>**2.2 Hooks**

<span id="page-3-21"></span><span id="page-3-20"></span><span id="page-3-17"></span><span id="page-3-16"></span><span id="page-3-14"></span><span id="page-3-13"></span><span id="page-3-10"></span><span id="page-3-9"></span>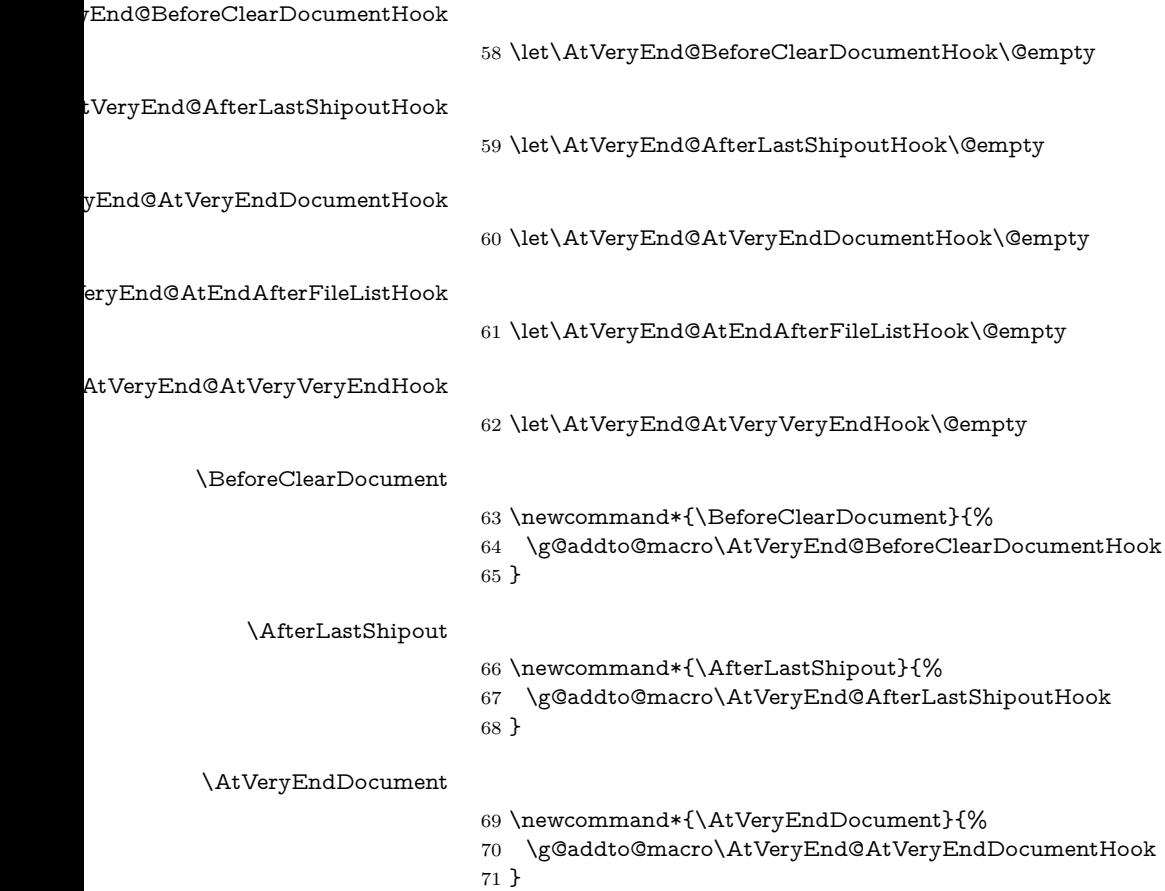

## <span id="page-4-27"></span><span id="page-4-26"></span><span id="page-4-25"></span><span id="page-4-24"></span><span id="page-4-19"></span><span id="page-4-17"></span><span id="page-4-14"></span><span id="page-4-12"></span><span id="page-4-4"></span>\AtEndAfterFileList \newcommand\*{\AtEndAfterFileList}{% \g@addto@macro\AtVeryEnd@AtEndAfterFileListHook } \AtVeryVeryEnd \newcommand\*{\AtVeryVeryEnd}{% 76 \g@addto@macro\AtVeryEnd@AtVeryVeryEndHook } \Call@BeforeClearDocument \newcommand\*{\Call@BeforeClearDocument}{% \let\BeforeClearDocument\@firstofone \ifx\AtVeryEnd@BeforeClearDocumentHook\@empty \PackageInfo{atveryend}{Empty hook `BeforeClearDocument'}% \else \PackageInfo{atveryend}{Executing hook `BeforeClearDocument'}% \AtVeryEnd@BeforeClearDocumentHook  $85 \text{ }\Lambda$ fi \global\let\AtVeryEnd@BeforeClearDocumentHook\@undefined \global\let\Call@BeforeClearDocument\relax } \Call@AfterLastShipout \newcommand\*{\Call@AfterLastShipout}{% \let\AfterLastShipout\@firstofone \ifx\AtVeryEnd@AfterLastShipoutHook\@empty \PackageInfo{atveryend}{Empty hook `AfterLastShipout'}% \else

- <span id="page-4-34"></span><span id="page-4-33"></span><span id="page-4-32"></span><span id="page-4-31"></span><span id="page-4-28"></span><span id="page-4-20"></span><span id="page-4-18"></span><span id="page-4-8"></span><span id="page-4-5"></span><span id="page-4-1"></span><span id="page-4-0"></span>\PackageInfo{atveryend}{Executing hook `AfterLastShipout'}%
- <span id="page-4-13"></span>\AtVeryEnd@AfterLastShipoutHook
- \fi
- <span id="page-4-9"></span>\global\let\AtVeryEnd@AfterLastShipoutHook\@undefined
- \global\let\Call@AfterLastShipout\relax
- }

#### <span id="page-4-22"></span>\Call@AtVeryEndDocument

- <span id="page-4-29"></span>\newcommand\*{\Call@AtVeryEndDocument}{%
- <span id="page-4-6"></span>\let\AtVeryEndDocument\@firstofone
- <span id="page-4-2"></span>\ifx\AtVeryEnd@AtVeryEndDocumentHook\@empty
- <span id="page-4-35"></span>\PackageInfo{atveryend}{Empty hook `AtVeryEndDocument'}%
- \else
- <span id="page-4-36"></span>\PackageInfo{atveryend}{Executing hook `AtVeryEndDocument'}%
- <span id="page-4-16"></span>\AtVeryEnd@AtVeryEndDocumentHook
- \fi
- <span id="page-4-10"></span>\global\let\AtVeryEnd@AtVeryEndDocumentHook\@undefined
- \global\let\Call@AtVeryEndDocument\relax
- }

### <span id="page-4-21"></span>\Call@AtEndAfterFileList

- <span id="page-4-30"></span>\newcommand\*{\Call@AtEndAfterFileList}{%
- <span id="page-4-23"></span>\Call@AtVeryEndDocument
- <span id="page-4-7"></span>\let\AtEndAfterFileList\@firstofone
- <span id="page-4-3"></span>\ifx\AtVeryEnd@AtEndAfterFileListHook\@empty
- <span id="page-4-37"></span>\PackageInfo{atveryend}{Empty hook `AtEndAfterFileList'}%
- \else
- <span id="page-4-38"></span>\PackageInfo{atveryend}{Executing hook `AtEndAfterFileList'}%
- <span id="page-4-15"></span>\AtVeryEnd@AtEndAfterFileListHook
- \fi
- <span id="page-4-11"></span>\global\let\AtVeryEnd@AtEndAfterFileListHook\@undefined
- \global\let\Call@AtEndAfterFileList\relax
- }

#### <span id="page-5-26"></span>\Call@AtVeryVeryEnd

- <span id="page-5-35"></span>123 \newcommand\*{\Call@AtVeryVeryEnd}{%
- <span id="page-5-25"></span>\Call@AtEndAfterFileList
- <span id="page-5-8"></span>\let\AtVeryVeryEnd\@firstofone
- <span id="page-5-6"></span>\ifx\AtVeryEnd@AtVeryVeryEndHook\@empty
- <span id="page-5-36"></span>\PackageInfo{atveryend}{Empty hook `AtVeryVeryEnd'}%
- \else
- <span id="page-5-37"></span>\PackageInfo{atveryend}{Executing hook `AtVeryVeryEnd'}%
- <span id="page-5-22"></span>\AtVeryEnd@AtVeryVeryEndHook
- $131 \Delta f$
- <span id="page-5-21"></span>\global\let\AtVeryEnd@AtVeryVeryEndHook\@undefined
- \global\let\Call@AtVeryVeryEnd\relax
- }

### <span id="page-5-0"></span>**2.3 Redefining \enddocument**

This approach looks for known versions of \enddocument and redefines it. Class seminar and package slidesec are not checked, because there would be too much combinations to check.

### <span id="page-5-1"></span>**2.3.1 LATEX kernel**

#### <span id="page-5-24"></span>\AtVeryEnd@test@standard

- \def\AtVeryEnd@test@standard{%
- <span id="page-5-9"></span>\let\AtEndDocument\@firstofone
- <span id="page-5-7"></span>\@enddocumenthook
- <span id="page-5-3"></span>\@checkend{document}%
- <span id="page-5-27"></span>\clearpage
- \begingroup
- <span id="page-5-30"></span>\if@filesw
- <span id="page-5-15"></span>\immediate\closeout\@mainaux
- <span id="page-5-12"></span>\let\@setckpt\@gobbletwo
- <span id="page-5-18"></span>\let\@newl@bel\@testdef
- <span id="page-5-20"></span>145 \@tempswafalse
- <span id="page-5-34"></span>146 \makeatletter
- <span id="page-5-33"></span>147 \input\jobname.aux %
- \fi
- <span id="page-5-5"></span>\@dofilelist
- <span id="page-5-29"></span>\ifdim \font@submax >\fontsubfuzz\relax
- <span id="page-5-11"></span>\@font@warning{Size substitutions with differences\MessageBreak
- <span id="page-5-13"></span>up to \font@submax\space have occurred.\@gobbletwo}%
- \fi
- <span id="page-5-4"></span>\@defaultsubs
- <span id="page-5-19"></span>\@refundefined
- <span id="page-5-31"></span>\if@filesw
- <span id="page-5-16"></span>\ifx \@multiplelabels \relax
- <span id="page-5-32"></span>\if@tempswa
- <span id="page-5-14"></span>\@latex@warning@no@line{Label(s) may have changed. %
- Rerun to get cross-references right}%
- $161 \overline{\text{fi}}$
- 162 \else
- <span id="page-5-17"></span>\@multiplelabels
- \fi
- \fi
- \endgroup
- <span id="page-5-28"></span>\deadcycles\z@
- <span id="page-5-2"></span>\@@end
- }

<span id="page-5-23"></span> $\sqrt{\text{PeyEndQend}}$ document $\text{Qstandard}$ 

- \def\AtVeryEnd@enddocument@standard{%
- <span id="page-5-10"></span>\let\AtEndDocument\@firstofone
- <span id="page-6-8"></span>\@enddocumenthook
- <span id="page-6-3"></span>\@checkend{document}%
- <span id="page-6-32"></span>\Call@BeforeClearDocument
- <span id="page-6-33"></span>\clearpage
- <span id="page-6-28"></span>\Call@AfterLastShipout
- \begingroup
- <span id="page-6-39"></span>\if@filesw
- <span id="page-6-18"></span>\immediate\closeout\@mainaux
- <span id="page-6-13"></span>\let\@setckpt\@gobbletwo
- <span id="page-6-22"></span>\let\@newl@bel\@testdef
- <span id="page-6-25"></span>\@tempswafalse
- <span id="page-6-44"></span>183 \makeatletter
- <span id="page-6-43"></span>\input\jobname.aux %
- 185  $\hbar$
- <span id="page-6-30"></span>\Call@AtVeryEndDocument
- <span id="page-6-6"></span>\@dofilelist
- <span id="page-6-29"></span>\Call@AtEndAfterFileList
- <span id="page-6-37"></span>\ifdim \font@submax >\fontsubfuzz\relax
- <span id="page-6-11"></span>\@font@warning{Size substitutions with differences\MessageBreak
- <span id="page-6-14"></span>up to \font@submax\space have occurred.\@gobbletwo}%
- \fi
- <span id="page-6-5"></span>\@defaultsubs
- <span id="page-6-24"></span>\@refundefined
- <span id="page-6-40"></span> \if@filesw \ifx \@multiplelabels \relax
- <span id="page-6-42"></span><span id="page-6-20"></span>\if@tempswa
- <span id="page-6-17"></span>\@latex@warning@no@line{Label(s) may have changed. %
- Rerun to get cross-references right}%
- $200 \sqrt{f}$
- $201 \qquad \text{else}$
- <span id="page-6-21"></span>\@multiplelabels
- $203 \overline{\phantom{a}}$  \fi
- \fi
- \endgroup
- <span id="page-6-36"></span>\deadcycles\z@
- <span id="page-6-31"></span>\Call@AtVeryVeryEnd
- <span id="page-6-1"></span>\@@end
- }

## <span id="page-6-0"></span>**2.3.2 LATEX kernel 2011/06/27**

The LAT<sub>E</sub>X  $2<sub>\varepsilon</sub>$  release 2011/06/27 has changed **\enddocument** (**\input** is replaced by \@@input).

#### <span id="page-6-27"></span>VeryEnd@test@standard20110627

- <span id="page-6-35"></span>\expandafter\def\csname AtVeryEnd@test@standard20110627\endcsname{%
- <span id="page-6-10"></span>\let\AtEndDocument\@firstofone
- <span id="page-6-9"></span>\@enddocumenthook
- <span id="page-6-4"></span>\@checkend{document}%
- <span id="page-6-34"></span>\clearpage
- \begingroup
- <span id="page-6-41"></span>\if@filesw
- <span id="page-6-19"></span>\immediate\closeout\@mainaux
- <span id="page-6-15"></span>\let\@setckpt\@gobbletwo
- <span id="page-6-23"></span>\let\@newl@bel\@testdef
- <span id="page-6-26"></span>\@tempswafalse
- <span id="page-6-45"></span>\makeatletter
- <span id="page-6-2"></span>\@@input\jobname.aux %
- 223 \fi
- <span id="page-6-7"></span>\@dofilelist
- <span id="page-6-38"></span>\ifdim \font@submax >\fontsubfuzz\relax
- <span id="page-6-12"></span>226 \@font@warning{Size substitutions with differences\MessageBreak
- <span id="page-6-16"></span>up to \font@submax\space have occurred.\@gobbletwo}%
- \fi
- <span id="page-7-4"></span>\@defaultsubs
- <span id="page-7-20"></span>\@refundefined
- <span id="page-7-34"></span>\if@filesw
- <span id="page-7-15"></span>\ifx \@multiplelabels \relax
- <span id="page-7-37"></span>\if@tempswa
- <span id="page-7-12"></span>\@latex@warning@no@line{Label(s) may have changed. %
- Rerun to get cross-references right}%
- 236  $\qquad \qquad$  \fi
- 237 \else
- <span id="page-7-16"></span>\@multiplelabels
- 239  $\qquad \qquad$  1
- \fi
- \endgroup
- <span id="page-7-31"></span>\deadcycles\z@
- <span id="page-7-0"></span>\@@end
- }

#### <span id="page-7-23"></span>\AtVeryEnd@enddocument@standard20110627

- <span id="page-7-30"></span>245 \expandafter\def\csname AtVeryEnd@enddocument@standard20110627\endcsname{%
- <span id="page-7-8"></span>\let\AtEndDocument\@firstofone
- <span id="page-7-7"></span>\@enddocumenthook
- <span id="page-7-3"></span>\@checkend{document}%
- <span id="page-7-28"></span>\Call@BeforeClearDocument
- <span id="page-7-29"></span>\clearpage
- <span id="page-7-24"></span>\Call@AfterLastShipout
- \begingroup
- <span id="page-7-35"></span>\if@filesw
- <span id="page-7-14"></span>\immediate\closeout\@mainaux
- <span id="page-7-10"></span>\let\@setckpt\@gobbletwo
- <span id="page-7-19"></span>\let\@newl@bel\@testdef
- <span id="page-7-22"></span>\@tempswafalse
- <span id="page-7-39"></span>\makeatletter
- <span id="page-7-2"></span>\@@input\jobname.aux %
- \fi
- <span id="page-7-26"></span>\Call@AtVeryEndDocument
- <span id="page-7-6"></span>\@dofilelist
- <span id="page-7-25"></span>\Call@AtEndAfterFileList
- <span id="page-7-33"></span>\ifdim \font@submax >\fontsubfuzz\relax
- <span id="page-7-9"></span>\@font@warning{Size substitutions with differences\MessageBreak
- <span id="page-7-11"></span>up to \font@submax\space have occurred.\@gobbletwo}%
- 267 \fi
- <span id="page-7-5"></span>\@defaultsubs
- <span id="page-7-21"></span>\@refundefined
- <span id="page-7-36"></span>\if@filesw
- <span id="page-7-17"></span>271  $\ifx \Qmultiplelabels \relax$
- <span id="page-7-38"></span>\if@tempswa
- <span id="page-7-13"></span>\@latex@warning@no@line{Label(s) may have changed. %
- Rerun to get cross-references right}%
- \fi
- 276 \else
- <span id="page-7-18"></span>\@multiplelabels
- 278 \fi
- 279 \fi
- \endgroup
- <span id="page-7-32"></span>\deadcycles\z@
- <span id="page-7-27"></span>\Call@AtVeryVeryEnd
- <span id="page-7-1"></span>\@@end
- }

### <span id="page-8-0"></span>**2.3.3 Package booklet, file 2up.tex**

#### <span id="page-8-13"></span>\AtVeryEnd@test@booklet

- \expandafter\def\expandafter\AtVeryEnd@test@booklet\expandafter{%
- <span id="page-8-37"></span>\expandafter\twoupclearpage
- <span id="page-8-15"></span>\AtVeryEnd@test@standard
- }

#### <span id="page-8-10"></span>tVeryEnd@enddocument@booklet

- \expandafter\def\expandafter\AtVeryEnd@enddocument@booklet\expandafter{%
- <span id="page-8-36"></span>\expandafter\twoclearpage
- <span id="page-8-12"></span>\AtVeryEnd@enddocument@standard
- }

### <span id="page-8-1"></span>**2.3.4 Class dinbrief**

### <span id="page-8-14"></span>\AtVeryEnd@test@dinbrief

- \def\AtVeryEnd@test@dinbrief{%
- <span id="page-8-4"></span>\@checkend{document} %
- <span id="page-8-34"></span>\newpage
- \begingroup
- <span id="page-8-28"></span>\if@filesw
- <span id="page-8-16"></span>\ifnum\c@labelgen>0 %
- <span id="page-8-8"></span>\immediate\closeout\@mainlbl
- <span id="page-8-32"></span>\makeatletter
- <span id="page-8-30"></span>\input \jobname@lbl\relax
- <span id="page-8-23"></span>\clearpage
- $303 \sqrt{f}$
- <span id="page-8-6"></span>\immediate\closeout\@mainaux
- $305 \sqrt{f}$
- \endgroup
- <span id="page-8-26"></span>\deadcycles\z@
- <span id="page-8-2"></span> \@@end }
- <span id="page-8-11"></span>\AtVeryEnd@enddocument@dinbrief
- \def\AtVeryEnd@enddocument@dinbrief{%
- <span id="page-8-5"></span>\@checkend{document}%
- <span id="page-8-22"></span>\Call@BeforeClearDocument
- <span id="page-8-35"></span>\newpage
- <span id="page-8-18"></span>\Call@AfterLastShipout
- \begingroup
- <span id="page-8-29"></span>\if@filesw
- <span id="page-8-17"></span>\ifnum\c@labelgen>\z@
- <span id="page-8-9"></span>\immediate\closeout\@mainlbl
- <span id="page-8-33"></span>\makeatletter
- <span id="page-8-31"></span>\input \jobname@lbl\relax
- <span id="page-8-24"></span>\clearpage
- $322 \overline{)}$
- <span id="page-8-7"></span>\immediate\closeout\@mainaux
- \fi
- <span id="page-8-20"></span>\Call@AtVeryEndDocument
- <span id="page-8-25"></span>\csname @dofilelist\endcsname
- <span id="page-8-19"></span>\Call@AtEndAfterFileList
- \endgroup
- <span id="page-8-27"></span>\deadcycles\z@
- <span id="page-8-21"></span>\Call@AtVeryVeryEnd
- <span id="page-8-3"></span>\@@end
- }

### <span id="page-9-0"></span>**2.3.5 Class combine**

#### <span id="page-9-27"></span>\AtVeryEnd@test@combine

- \def\AtVeryEnd@test@combine{%
- <span id="page-9-7"></span>\@enddocumenthook
- <span id="page-9-3"></span>\@checkend{document}%
- <span id="page-9-36"></span>\clearpage
- \begingroup
- <span id="page-9-41"></span>\if@filesw
- <span id="page-9-14"></span>\immediate\closeout\@mainaux
- <span id="page-9-19"></span>\immediate\closeout\@partaux
- <span id="page-9-10"></span>\let\@setckpt\@gobbletwo
- <span id="page-9-17"></span>\let\@newl@bel\@testdef
- <span id="page-9-23"></span>\@tempswafalse
- <span id="page-9-30"></span>\makeatletter \input\c@lmainauxfile %% change here
- \fi
- <span id="page-9-28"></span>\c@lenddoca %% a replacement
- <span id="page-9-21"></span>\@refundefined
- \endgroup
- <span id="page-9-38"></span>\deadcycles\z@
- <span id="page-9-1"></span>\@@end
- }

#### <span id="page-9-25"></span>VeryEnd@enddocument@combine

- \def\AtVeryEnd@enddocument@combine{%
- <span id="page-9-8"></span>\@enddocumenthook
- <span id="page-9-4"></span>\@checkend{document}%
- <span id="page-9-35"></span>\Call@BeforeClearDocument
- <span id="page-9-37"></span>\clearpage
- <span id="page-9-32"></span>\Call@AfterLastShipout
- \begingroup
- <span id="page-9-42"></span>\if@filesw
- <span id="page-9-15"></span>\immediate\closeout\@mainaux
- <span id="page-9-20"></span>\immediate\closeout\@partaux
- <span id="page-9-11"></span>\let\@setckpt\@gobbletwo
- <span id="page-9-18"></span>\let\@newl@bel\@testdef
- <span id="page-9-24"></span>\@tempswafalse
- <span id="page-9-31"></span>\makeatletter \input\c@lmainauxfile %% change here
- \fi
- <span id="page-9-33"></span>\Call@AtVeryEndDocument
- <span id="page-9-29"></span>\c@lenddoca %% a replacement
- <span id="page-9-22"></span>\@refundefined
- \endgroup
- <span id="page-9-39"></span>\deadcycles\z@
- <span id="page-9-34"></span>\Call@AtVeryVeryEnd
- <span id="page-9-2"></span>\@@end
- }

#### <span id="page-9-26"></span>\AtVeryEnd@test@c@lenddoca

- \long\def\AtVeryEnd@test@c@lenddoca{%
- <span id="page-9-6"></span>\@dofilelist
- <span id="page-9-40"></span>\ifdim\font@submax>\fontsubfuzz\relax
- <span id="page-9-9"></span>\@font@warning{%
- <span id="page-9-45"></span>Size substitutions with differences\MessageBreak
- <span id="page-9-12"></span>up to \font@submax\space have occured.\@gobbletwo
- }%
- 382 \fi
- <span id="page-9-5"></span>\@defaultsubs
- <span id="page-9-43"></span>\if@filesw
- <span id="page-9-16"></span>\ifx\@multiplelabels\relax
- <span id="page-9-44"></span>\if@tempswa
- <span id="page-9-13"></span>\@latex@warning@no@line{%
- Label(s) may have changed. %

- Rerun to get cross-references right%
- }%
- $391 \qquad \text{If}$
- \else
- <span id="page-10-8"></span>\@multiplelabels
- \fi
- 395 \fi
- }

### <span id="page-10-19"></span>\c@lenddoca

<span id="page-10-30"></span><span id="page-10-26"></span><span id="page-10-23"></span><span id="page-10-22"></span><span id="page-10-20"></span><span id="page-10-17"></span><span id="page-10-9"></span><span id="page-10-5"></span><span id="page-10-4"></span><span id="page-10-3"></span><span id="page-10-2"></span>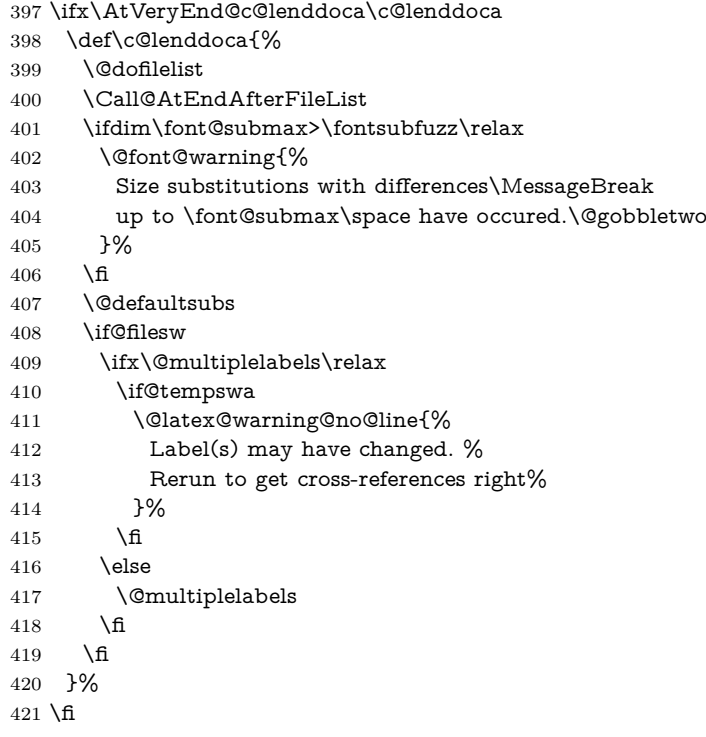

## <span id="page-10-10"></span><span id="page-10-6"></span><span id="page-10-0"></span>**2.3.6 Class jpsj2**

### <span id="page-10-18"></span>\AtVeryEnd@test@jpsj

- \def\AtVeryEnd@test@jpsj{%
- <span id="page-10-25"></span>423 \if@lastpagebalancing<br>424 \global\let\@outpute
- <span id="page-10-12"></span>\global\let\@outputdblcol=\balancing@outputdblcol
- \fi
- <span id="page-10-1"></span>\@checkend{document}%
- <span id="page-10-21"></span>\clearpage
- \begingroup
- <span id="page-10-24"></span>\if@filesw
- <span id="page-10-7"></span>\immediate\closeout\@mainaux
- <span id="page-10-11"></span>\def\global\@namedef##1##2{}%
- <span id="page-10-14"></span>432 \def\newlabel{\@testdef r}%
- <span id="page-10-15"></span>\def\bibcite{\@testdef b}%
- <span id="page-10-13"></span>\@tempswafalse
- <span id="page-10-29"></span>\makeatletter
- <span id="page-10-28"></span>\input \jobname.aux %
- <span id="page-10-27"></span>\if@tempswa
- <span id="page-10-16"></span>\@warning{%
- Label(s) may have changed. %
- Rerun to get cross-references right%
- }%
- \fi
- \fi
- \endgroup
- <span id="page-11-28"></span>\deadcycles\z@
- <span id="page-11-1"></span>\@@end
- }

#### <span id="page-11-14"></span>\AtVeryEnd@enddocument@jpsj

- \def\AtVeryEnd@enddocument@jpsj{%
- <span id="page-11-31"></span>\if@lastpagebalancing
- <span id="page-11-8"></span>\global\let\@outputdblcol=\balancing@outputdblcol
- \fi
- <span id="page-11-3"></span>\@checkend{document}%
- <span id="page-11-23"></span>\Call@BeforeClearDocument
- <span id="page-11-24"></span>\clearpage
- <span id="page-11-19"></span>\Call@AfterLastShipout
- \begingroup
- <span id="page-11-30"></span>\if@filesw
- <span id="page-11-5"></span>\immediate\closeout\@mainaux
- <span id="page-11-6"></span>\def\global\@namedef##1##2{}%
- <span id="page-11-10"></span>\def\newlabel{\@testdef r}%
- <span id="page-11-11"></span>\def\bibcite{\@testdef b}%
- <span id="page-11-9"></span>\@tempswafalse
- <span id="page-11-34"></span>\makeatletter
- <span id="page-11-33"></span>\input \jobname.aux %
- <span id="page-11-32"></span>\if@tempswa
- <span id="page-11-13"></span>\@warning{%
- Label(s) may have changed. %
- Rerun to get cross-references right%
- }%
- $470 \overline{\phantom{a}} \overline{\phantom{a}}$
- \fi
- <span id="page-11-21"></span>\Call@AtVeryEndDocument
- <span id="page-11-25"></span>\csname @dofilelist\endcsname
- <span id="page-11-20"></span>\Call@AtEndAfterFileList
- \endgroup
- <span id="page-11-29"></span>\deadcycles\z@
- <span id="page-11-22"></span>\Call@AtVeryVeryEnd
- <span id="page-11-2"></span>\@@end
- }

### <span id="page-11-0"></span>**2.3.7 Testing and redefining**

### <span id="page-11-18"></span>\AtVeryEnd@Test

\def\AtVeryEnd@Test#1#2{%

- <span id="page-11-26"></span>\expandafter\ifx\csname AtVeryEnd@test@#2\endcsname#1%
- \expandafter\let\expandafter#1%
- <span id="page-11-27"></span>\csname AtVeryEnd@enddocument@#2\endcsname
- \begingroup
- <span id="page-11-4"></span>\let\on@line\@empty
- <span id="page-11-35"></span>\PackageInfo{atveryend}{%
- 487 \string#1 detected (#2)%
- }%
- \endgroup
- <span id="page-11-16"></span>\expandafter\AtVeryEnd@SkipToNil
- \fi
- }

#### <span id="page-11-17"></span>\AtVeryEnd@SkipToNil

#### <span id="page-11-7"></span>\def\AtVeryEnd@SkipToNil#1\@nil{}

<span id="page-11-15"></span>\AtVeryEnd@RedefEndDocument

- \def\AtVeryEnd@RedefEndDocument#1{%
- <span id="page-11-12"></span>\ifx#1\@undefined
- \else
- <span id="page-12-34"></span>\AtVeryEnd@Test#1{standard20110627}%
- <span id="page-12-35"></span>\AtVeryEnd@Test#1{standard}%
- <span id="page-12-36"></span>\AtVeryEnd@Test#1{booklet}%
- <span id="page-12-37"></span>\AtVeryEnd@Test#1{dinbrief}%
- <span id="page-12-38"></span>\AtVeryEnd@Test#1{combine}%
- <span id="page-12-39"></span>\AtVeryEnd@Test#1{jpsj}%
- <span id="page-12-32"></span>\AtVeryEnd@SkipToNil
- <span id="page-12-7"></span>\@nil
- $505 \text{ }\Lambda$ fi
- }

<span id="page-12-20"></span>\AtVeryEnd@RedefEndDocument\enddocument

- <span id="page-12-10"></span>\AtVeryEnd@RedefEndDocument\AP@enddocument % afterpage.sty
- <span id="page-12-21"></span>\AtVeryEnd@RedefEndDocument\hyper@back@cite@enddocument % htx-bc.sty
- <span id="page-12-22"></span>\AtVeryEnd@RedefEndDocument\hyper@enddocument % hyper.sty
- <span id="page-12-23"></span>\AtVeryEnd@RedefEndDocument\hyper@fn@enddocument % hyper.sty
- <span id="page-12-24"></span>\AtVeryEnd@RedefEndDocument\cweb@save@enddocument % cweb.cls
- <span id="page-12-25"></span>\AtVeryEnd@RedefEndDocument\prev@enddocument % flushend.sty
- <span id="page-12-26"></span>\AtVeryEnd@RedefEndDocument\endorigdocument % gaceta.cls
- <span id="page-12-27"></span>\AtVeryEnd@RedefEndDocument\keependdoc % aguplus.sty
- <span id="page-12-28"></span>\AtVeryEnd@RedefEndDocument\EMenddocument % t-angles.sty
- <span id="page-12-29"></span>\AtVeryEnd@RedefEndDocument\docmute@enddocument % docmute.sty
- <span id="page-12-8"></span>\AtVeryEnd@RedefEndDocument\a@enddocument % alatex.sty
- <span id="page-12-30"></span>\AtVeryEnd@RedefEndDocument\enddocumentasusual % frenchle.sty
- <span id="page-12-31"></span>\AtVeryEnd@RedefEndDocument\old@enddocument % uwthesis.cls

## <span id="page-12-0"></span>**2.4 Hack into \enddocument**

```
521 \def\AtVeryEnd@document{document}%
522 \def\AtVeryEnd@RedefCheckEnd{%
523 \expandafter\def\expandafter\@checkend
524 \expandafter##\expandafter1\expandafter{%
525 \@checkend{##1}%
526 \def\AtVeryEnd@temp{##1}%
527 \ifx\AtVeryEnd@temp\AtVeryEnd@document
528 \let\AtVeryEnd@OrgClearpage\clearpage
529 \def\clearpage{%
530 \let\clearpage\AtVeryEnd@OrgClearpage
531 \Call@BeforeClearDocument
532 \clearpage
533 \Call@AfterLastShipout
534 }%
535 \sqrt{f}536 }%
537 \aftergroup\AtVeryEnd@RedefCheckEnd
538 }%
539 \AtBeginDocument{%
540 \AtEndDocument{%
541 \AtVeryEnd@RedefCheckEnd
542 }%
543 }
544 \AtEndDocument{%
545 \@ifundefined{@dofilelist}{%
546 \gdef\@dofilelist{%
547 \Call@AtVeryEndDocument
548 \Call@AtEndAfterFileList
549 }%
550 }{%
551 \begingroup
552 \toks@\expandafter{\@dofilelist}%
```
- <span id="page-12-42"></span><span id="page-12-41"></span><span id="page-12-19"></span><span id="page-12-13"></span><span id="page-12-12"></span><span id="page-12-11"></span><span id="page-12-6"></span><span id="page-12-5"></span><span id="page-12-4"></span><span id="page-12-3"></span>\xdef\@dofilelist{%
- <span id="page-12-43"></span>\noexpand\Call@AtVeryEndDocument
- <span id="page-13-32"></span>\the\toks@
- <span id="page-13-28"></span>\noexpand\Call@AtEndAfterFileList
- }%
- \endgroup
- }%
- }

## <span id="page-13-0"></span>**2.5 Using hooks of other packages**

### <span id="page-13-1"></span>**2.5.1 Package scrlfile**

<span id="page-13-15"></span>\AtBeginDocument{%

- <span id="page-13-6"></span>\@ifpackageloaded{scrlfile}{%
- <span id="page-13-19"></span>\AtVeryEnd@ifundefined{BeforeClosingMainAux}{}{%
- <span id="page-13-27"></span>\BeforeClosingMainAux{\Call@AfterLastShipout}%
- }%

<span id="page-13-20"></span>\AtVeryEnd@ifundefined{AfterReadingMainAux}{}{%

- <span id="page-13-14"></span>\AfterReadingMainAux{\Call@AtVeryEndDocument}%
- }%
- }{}%

## <span id="page-13-2"></span>**2.5.2 Package etoolbox**

<span id="page-13-7"></span>\@ifpackageloaded{etoolbox}{%

- <span id="page-13-21"></span>\AtVeryEnd@ifundefined{AfterEndDocument}{}{%
- <span id="page-13-13"></span>\AfterEndDocument{\Call@AtVeryEndDocument}%
- }%
- }{}%

}

## <span id="page-13-3"></span>**2.6 Class letter**

The class letter and some similar classes insert material (\@startlabels) at the end of the document. However, this method violates a precondition of this package that the \clearpage in \enddocument is the final call with no material at later times. Therefore we move the label making from the .aux file to \AtEndDocument.

<span id="page-13-24"></span>\def\AtVeryEnd@temp{%

- <span id="page-13-16"></span>\AtBeginDocument{%
- <span id="page-13-12"></span>\let\@startlabels\startlabels
- <span id="page-13-10"></span>\let\@mlabel\mlabel
- <span id="page-13-30"></span>\if@filesw
- <span id="page-13-8"></span>\immediate\write\@mainaux{\string\@startlabels}%
- $582 \overline{6}$
- }%
- <span id="page-13-17"></span>\AtEndDocument{%
- <span id="page-13-31"></span>\if@filesw
- <span id="page-13-9"></span>\immediate\write\@mainaux{\string\clearpage}%
- \fi
- }%
- }
- <span id="page-13-25"></span>\ifx\makelabels\AtVeryEnd@temp

\else

- <span id="page-13-18"></span>\expandafter\AtVeryEnd@AtEnd
- \fi%
- <span id="page-13-22"></span>\let\AtVeryEnd@PatchLetter=N%
- \begingroup\expandafter\expandafter\expandafter\endgroup
- <span id="page-13-29"></span>\expandafter\ifx\csname endletter\endcsname\relax
- \else
- <span id="page-13-4"></span>\long\def\AtVeryEnd@TestEndLetter#1\@auxout#2#3\AtVeryEnd@Nil{%
- <span id="page-13-26"></span>\def\AtVeryEnd@temp{#2}%
- <span id="page-13-5"></span>\ifx\AtVeryEnd@temp\@empty
- \else
- <span id="page-13-11"></span>\@onelevel@sanitize\AtVeryEnd@temp
- <span id="page-13-23"></span>\edef\AtVeryEnd@StringMlabel{%

```
604 \string\string
605 \string\@mlabel
606 \expandafter\@gobble\string\{%
607 }%
608 \def\AtVeryEnd@CatchFirst##1##2##3##4###5##6##7##8{%
609 ##1##2##3##4##5##6##7##8\AtVeryEnd@CatchSecond
610 }%
611 \def\AtVeryEnd@CatchSecond##1##2##3##4##5##6##7##8##9\@nil{%
612 ##1##2##3##4##5##6##7##8%
613 }%
614 \edef\AtVeryEnd@temp{%
615 \expandafter\AtVeryEnd@CatchFirst\AtVeryEnd@temp
616 {}{}{}{}{}{}{}{}%
617 {}{}{}{}{}{}{}{}%
618 \@nil
619 }%
620 \ifx\AtVeryEnd@temp\AtVeryEnd@StringMlabel
621 \expandafter\def\expandafter\endletter\expandafter{%
622 \endletter
623 \begingroup
624 \let\\=\relax
625 \let\protect\@unexpandable@protect
626 \let\@mlabel=\relax
627 \edef\x{\endgroup
628 \noexpand\AtEndDocument{%
629 \@gobble#2%
630 }%
631    }%
632 \chi633 }%
634 \let\AtVeryEnd@PatchLetter=Y%
635 \fi
636 \fi
637 }%
638 \expandafter\AtVeryEnd@TestEndLetter\endletter
639 \@auxout{}\AtVeryEnd@Nil
640 \fi
641 \ifx\AtVeryEnd@PatchLetter Y%
642 \begingroup
643 \let\on@line\@empty
644 \PackageInfo{atveryend}{%
645 \@backslashchar makelabels detected. %
646 Moving labels\MessageBreak
647 from `.aux' file to \@backslashchar AtEndDocument%
648 }%
649 \endgroup
650 \def\makelabels{%
651 \AtBeginDocument{%
652 \let\@startlabels\startlabels
653 \let\@mlabel\mlabel
654 }%
655 }%
656 \AtEndDocument{%
657 \AtVeryEnd@ifundefined{@startlabels}{%
658 }{%
659 \clearpage
660 \@startlabels
661 }%
662 }%
663 \AfterLastShipout{%
664 \let\@startlabels\relax
665 \let\@mlabel\@gobbletwo
```

```
666 }%
```
\else

<span id="page-15-32"></span>\PackageWarningNoLine{atveryend}{%

```
669 \@backslashchar makelabels detected, but labels cannot\MessageBreak
```
<span id="page-15-5"></span>be moved to \@backslashchar AtEndDocument, because\MessageBreak

```
671 \@backslashchar endletter is not in expected form%
```

```
672 }%
```

```
673 \fi
```

```
674 \AtVeryEnd@AtEnd%
```

```
675 ⟨/package⟩
```
## <span id="page-15-0"></span>**3 Test**

## <span id="page-15-1"></span>**3.1 Catcode checks for loading**

```
676 ⟨*test1⟩
677 \catcode`\\{=1\%678 \catcode`\}=2 %
679 \catcode \#=6 %
680 \catcode`\@=11 %
681 \expandafter\ifx\csname count@\endcsname\relax
682 \countdef\count@=255 %
683 \fi
684 \expandafter\ifx\csname @gobble\endcsname\relax
685 \long\def\@gobble#1{}%
686 \fi
687 \expandafter\ifx\csname @firstofone\endcsname\relax
688 \long\def\@firstofone#1{#1}%
689 \fi
690 \expandafter\ifx\csname loop\endcsname\relax
691 \expandafter\@firstofone
692 \else
693 \expandafter\@gobble
694 \fi
695 {%
696 \def\loop#1\repeat{%
697 \def\body{#1}%
698 \iterate
699 }%
700 \def\iterate{%
701 \body
702 \let\next\iterate
703 \else
704 \let\next\relax
705 \fi
706 \next
707 }%
708 \let\repeat=\fi
709 }%
710 \def\RestoreCatcodes{}
711 \count@=0 %
712 \loop
713 \edef\RestoreCatcodes{%
714 \RestoreCatcodes
715 \catcode\the\count@=\the\catcode\count@\relax
716 }%
717 \ifnum\count@<255 %
718 \advance\count@ 1 %
719 \repeat
720
```
<span id="page-15-38"></span><span id="page-15-37"></span><span id="page-15-36"></span><span id="page-15-35"></span><span id="page-15-34"></span><span id="page-15-33"></span><span id="page-15-31"></span><span id="page-15-30"></span><span id="page-15-29"></span><span id="page-15-27"></span><span id="page-15-26"></span><span id="page-15-20"></span><span id="page-15-19"></span><span id="page-15-17"></span><span id="page-15-16"></span><span id="page-15-13"></span>\def\RangeCatcodeInvalid#1#2{%

```
722 \count@=#1\relax
723 \loop
724 \catcode\count@=15 %
725 \ifnum\count@<#2\relax
726 \advance\count@ 1 %
727 \repeat
728 }
729 \def\RangeCatcodeCheck#1#2#3{%
730 \count@=#1\relax
731 \loop
732 \ifnum#3=\catcode\count@
733 \else
734 \errmessage{%
735 Character \the\count@\space
736 with wrong catcode \the\catcode\count@\space
737 instead of \number#3%
738 }%
739 \fi
740 \ifnum\count@<#2\relax
741 \advance\count@ 1 %
742 \repeat
743 }
744 \def\space{ }
745 \expandafter\ifx\csname LoadCommand\endcsname\relax
746 \def\LoadCommand{\input atveryend.sty\relax}%
747 \fi
748 \def\Test{%
749 \RangeCatcodeInvalid{0}{47}%
750 \RangeCatcodeInvalid{58}{64}%
751 \RangeCatcodeInvalid{91}{96}%
752 \RangeCatcodeInvalid{123}{255}%
753 \catcode`\@=12 %
754 \catcode`\\=0 %
755 \catcode`\%=14 %
756 \LoadCommand
757 \RangeCatcodeCheck{0}{36}{15}%
758 \RangeCatcodeCheck{37}{37}{14}%
759 \RangeCatcodeCheck{38}{47}{15}%
760 \RangeCatcodeCheck{48}{57}{12}%
761 \RangeCatcodeCheck{58}{63}{15}%
762 \RangeCatcodeCheck{64}{64}{12}%
763 \RangeCatcodeCheck{65}{90}{11}%
764 \RangeCatcodeCheck{91}{91}{15}%
765 \RangeCatcodeCheck{92}{92}{0}%
766 \RangeCatcodeCheck{93}{96}{15}%
767 \RangeCatcodeCheck{97}{122}{11}%
768 \RangeCatcodeCheck{123}{255}{15}%
769 \RestoreCatcodes
770 }
771 \Test
772 \csname @@end\endcsname
773 \end
774 ⟨/test1⟩
```
## <span id="page-16-47"></span><span id="page-16-44"></span><span id="page-16-41"></span><span id="page-16-40"></span><span id="page-16-39"></span><span id="page-16-37"></span><span id="page-16-36"></span><span id="page-16-35"></span><span id="page-16-34"></span><span id="page-16-33"></span><span id="page-16-32"></span><span id="page-16-31"></span><span id="page-16-30"></span><span id="page-16-29"></span><span id="page-16-28"></span><span id="page-16-27"></span><span id="page-16-26"></span><span id="page-16-21"></span><span id="page-16-18"></span><span id="page-16-17"></span><span id="page-16-5"></span><span id="page-16-4"></span><span id="page-16-3"></span><span id="page-16-0"></span>**4 Installation**

## <span id="page-16-1"></span>**4.1 Download**

Package. This package is available on CTAN<sup>[1](#page-16-2)</sup>:

**[CTAN:macros/latex/contrib/oberdiek/atveryend.dtx](http://ctan.org/pkg/macros/latex/contrib/oberdiek/atveryend.dtx)** The source file.

<span id="page-16-2"></span><http://ctan.org/pkg/atveryend>

**[CTAN:macros/latex/contrib/oberdiek/atveryend.pdf](http://ctan.org/pkg/macros/latex/contrib/oberdiek/atveryend.pdf)** Documentation.

**Bundle.** All the packages of the bundle 'oberdiek' are also available in a TDS compliant ZIP archive. There the packages are already unpacked and the documentation files are generated. The files and directories obey the TDS standard.

**[CTAN:install/macros/latex/contrib/oberdiek.tds.zip](http://ctan.org/pkg/install/macros/latex/contrib/oberdiek.tds.zip)**

*TDS* refers to the standard "A Directory Structure for T<sub>E</sub>X Files" ([CTAN:tds/](http://ctan.org/pkg/tds/tds.pdf) [tds.pdf](http://ctan.org/pkg/tds/tds.pdf)). Directories with texmf in their name are usually organized this way.

## <span id="page-17-0"></span>**4.2 Bundle installation**

**Unpacking.** Unpack the oberdiek.tds.zip in the TDS tree (also known as texmf tree) of your choice. Example (linux):

unzip oberdiek.tds.zip -d ~/texmf

**Script installation.** Check the directory TDS:scripts/oberdiek/ for scripts that need further installation steps. Package attachfile2 comes with the Perl script pdfatfi.pl that should be installed in such a way that it can be called as pdfatfi. Example (linux):

chmod +x scripts/oberdiek/pdfatfi.pl cp scripts/oberdiek/pdfatfi.pl /usr/local/bin/

### <span id="page-17-1"></span>**4.3 Package installation**

**Unpacking.** The .dtx file is a self-extracting docstrip archive. The files are extracted by running the  $\det$  strategient dual  $T_F X$ :

tex atveryend.dtx

**TDS.** Now the different files must be moved into the different directories in your installation TDS tree (also known as texmf tree):

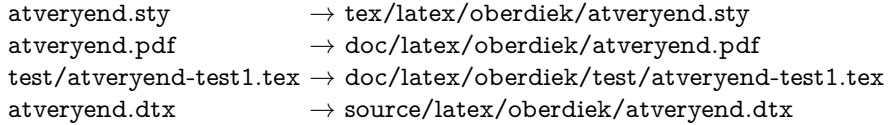

If you have a docstrip.cfg that configures and enables docstrip's TDS installing feature, then some files can already be in the right place, see the documentation of docstrip.

## <span id="page-17-2"></span>**4.4 Refresh file name databases**

If your T<sub>EX</sub> distribution (teT<sub>EX</sub>, mikT<sub>EX</sub>, ...) relies on file name databases, you must refresh these. For example, teTEX users run texhash or mktexlsr.

### <span id="page-17-3"></span>**4.5 Some details for the interested**

**Unpacking with LAT<sub>E</sub>X.** The .dtx chooses its action depending on the format:

plain T<sub>E</sub>X: Run docstrip and extract the files.

**LATEX:** Generate the documentation.

If you insist on using  $\text{LATEX}$  for docstrip (really, docstrip does not need  $\text{LATEX}$ ), then inform the autodetect routine about your intention:

latex \let\install=y\input{atveryend.dtx}

Do not forget to quote the argument according to the demands of your shell.

Generating the documentation. You can use both the .dtx or the .drv to generate the documentation. The process can be configured by the configuration file ltxdoc.cfg. For instance, put this line into this file, if you want to have A4 as paper format:

\PassOptionsToClass{a4paper}{article}

An example follows how to generate the documentation with pdfLAT<sub>EX</sub>:

pdflatex atveryend.dtx makeindex -s gind.ist atveryend.idx pdflatex atveryend.dtx makeindex -s gind.ist atveryend.idx pdflatex atveryend.dtx

## <span id="page-18-0"></span>**5 Catalogue**

The following XML file can be used as source for the T<sub>EX</sub> Catalogue. The elements caption and description are imported from the original XML file from the Catalogue. The name of the XML file in the Catalogue is atveryend.xml.

```
775 ⟨*catalogue⟩
776 <?xml version='1.0' encoding='us-ascii'?>
777 <!DOCTYPE entry SYSTEM 'catalogue.dtd'>
778 <entry datestamp='$Date$' modifier='$Author$' id='atveryend'>
779 <name>atveryend</name>
780 <caption>Hooks at the very end of a document.</caption>
781 <authorref id='auth:oberdiek'/>
782 <copyright owner='Heiko Oberdiek' year='2009-2011'/>
783 <license type='lppl1.3'/>
784 <version number='1.9'/>
785 <description>
786 This LaTeX packages provides two hooks for <tt>\end{document}</tt>
787 that are executed after the hook of \text{Att}\lambda\text{tEnd}Document\text{Att}\lambda:
788 <tt>\AfterLastShipout</tt> can be used for code that is to be executed
789 right after the last <tt>\clearpage</tt> before the `<tt>.aux</tt>' file
790 is closed. <tt>\AtVeryEndDocument</tt> is used for code after closing
791 and final reading of the `<tt>.aux</tt>' file.
792 \, \times p/793 The package is part of the <xref refid='oberdiek'>oberdiek</xref> bundle.
794 </description>
795 <documentation details='Package documentation'
796 href='ctan:/macros/latex/contrib/oberdiek/atveryend.pdf'/>
797 <ctan file='true' path='/macros/latex/contrib/oberdiek/atveryend.dtx'/>
798 <miktex location='oberdiek'/>
799 <texlive location='oberdiek'/>
800 <install path='/macros/latex/contrib/oberdiek/oberdiek.tds.zip'/>
801 </entry>
802 ⟨/catalogue⟩
```
## <span id="page-18-6"></span><span id="page-18-1"></span>**6 Acknowledgement**

**Arthur Ogawa:** He proposed the new API with \AfterLastShipout and gave me much feedback, comprehensive class/package lists, many suggestions and comments.

## <span id="page-18-2"></span>**7 References**

<span id="page-18-3"></span>[1] The LATEX3 Project: *LATEX2e for class and package writers* 2006/02/15; [CTAN:macros/latex/doc/clsguide.pdf](http://ctan.org/pkg/macros/latex/doc/clsguide.pdf).

- <span id="page-19-11"></span>[2] James Darrell McCauley, Jeff Goldberg: *The* endfloat *package*; 1995/10/11 v2.4i; [CTAN:macros/latex/contrib/endfloat/endfloat.pdf](http://ctan.org/pkg/macros/latex/contrib/endfloat/endfloat.pdf).
- <span id="page-19-13"></span>[3] Philipp Lehmann: *The* etoolbox *package*; 2009/08/06 v1.8; [CTAN:macros/](http://ctan.org/pkg/macros/latex/contrib/etoolbox/etoolbox.pdf) [latex/contrib/etoolbox/etoolbox.pdf](http://ctan.org/pkg/macros/latex/contrib/etoolbox/etoolbox.pdf).
- <span id="page-19-9"></span>[4] Sebastian Rahtz, Heiko Oberdiek: *The* hyperref *package*; 2009/12/05 v6.79l; [CTAN:macros/latex/contrib/hyperref/](http://ctan.org/pkg/macros/latex/contrib/hyperref/).
- <span id="page-19-12"></span>[5] Markus Kohm: *KOMA-Script*; 2009/07/24 v3.04a; [http://www.komascript.](http://www.komascript.de/) [de/](http://www.komascript.de/).
- <span id="page-19-10"></span>[6] Jeff Goldberg: *The* lastpage *package*; 1994/07/20 v0.1b; [CTAN:macros/latex/](http://ctan.org/pkg/macros/latex/contrib/lastpage/lastpage.pdf) [contrib/lastpage/lastpage.pdf](http://ctan.org/pkg/macros/latex/contrib/lastpage/lastpage.pdf).
- [7] APS, AIP, Arthur Orgawa; ReVTeX 4.1; 2009/10/13 v4.1; [http://authors.](http://authors.aps.org/revtex4/) [aps.org/revtex4/](http://authors.aps.org/revtex4/).

## <span id="page-19-0"></span>**8 History**

## <span id="page-19-1"></span>**[2009/12/06 v1.0]**

• The first version.

## <span id="page-19-2"></span>**[2009/12/07 v1.1]**

• Bug fixes.

## <span id="page-19-3"></span>**[2009/12/09 v1.2]**

• Additional support of classes and packages.

## <span id="page-19-4"></span>**[2009/12/11 v1.3]**

- Patch for letter like classes that puts label into the '.aux' file.
- Hook \BeforeClearDocument added (request from Arthur Ogawa).
- Patch of \clear@document removed (Arthur Ogawa).
- A nested \AtBeginDocument removed.

## <span id="page-19-5"></span>**[2010/01/25 v1.4]**

• Moved from TDS:\*/generic/\* to TDS:\*/latex/\*.

## <span id="page-19-6"></span>**[2010/03/24 v1.5]**

• \Call@BeforeClearDocument fixed (Ahmed Musa).

## <span id="page-19-7"></span>**[2011/04/15 v1.6]**

• \Call@AtEndAfterFileList and \Call@AtVeryVeryEnd added.

## <span id="page-19-8"></span>**[2011/04/23 v1.7]**

• Some fix for \AtVeryEnd@RedefCheckEnd to avoid error because of undefined control sequence in some circumstances (thanks to D.P. Story for bug report).

## <span id="page-20-0"></span>**[2011/06/30 v1.8]**

- Support of changed **\enddocument** of  $\text{LATEX} 2_{\varepsilon} 2011/06/27$ .

## <span id="page-20-1"></span>**[2016/05/16 v1.9]**

• Documentation updates.

## <span id="page-20-2"></span>**9 Index**

Numbers written in italic refer to the page where the corresponding entry is described; numbers underlined refer to the code line of the definition; plain numbers refer to the code lines where the entry is used.

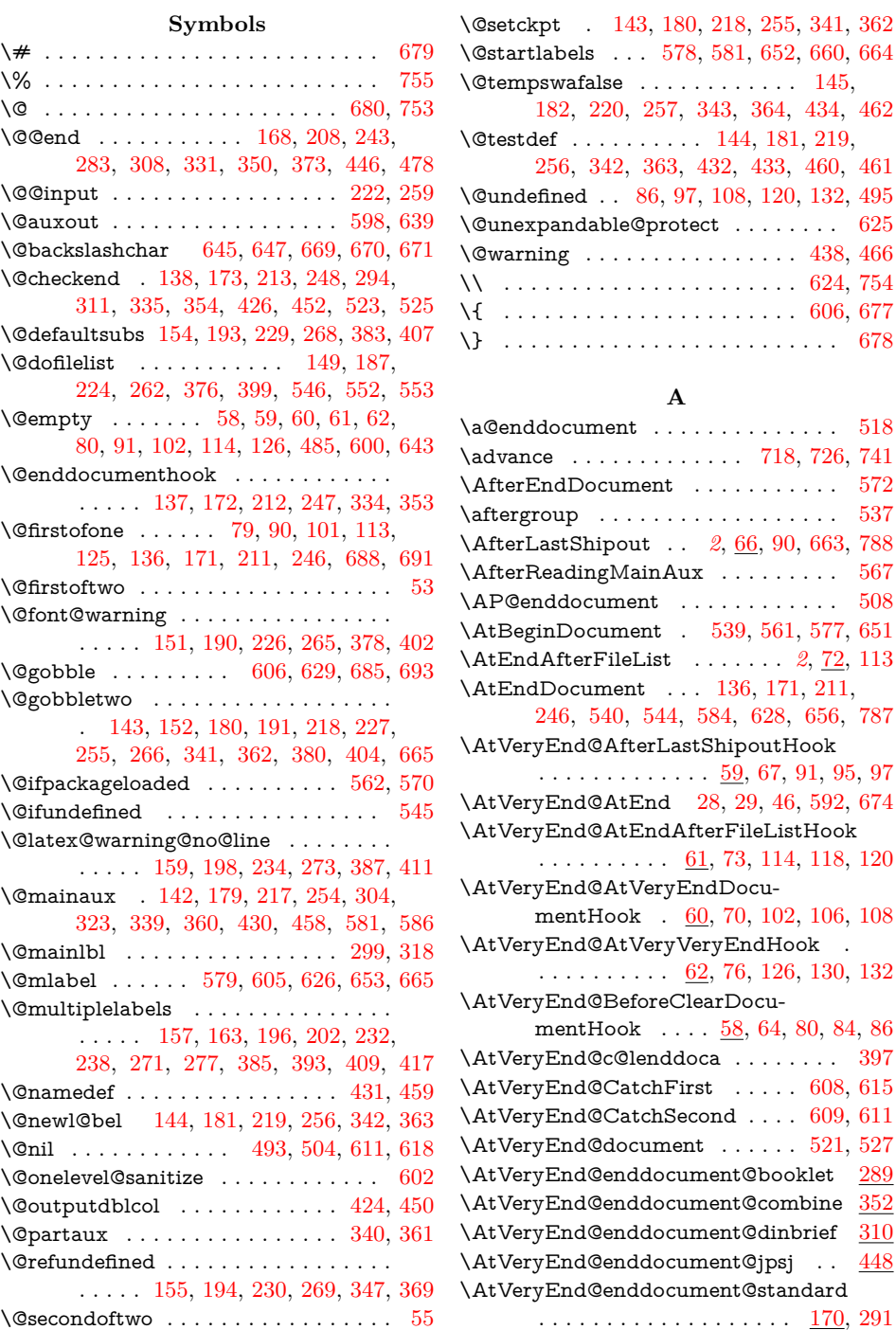

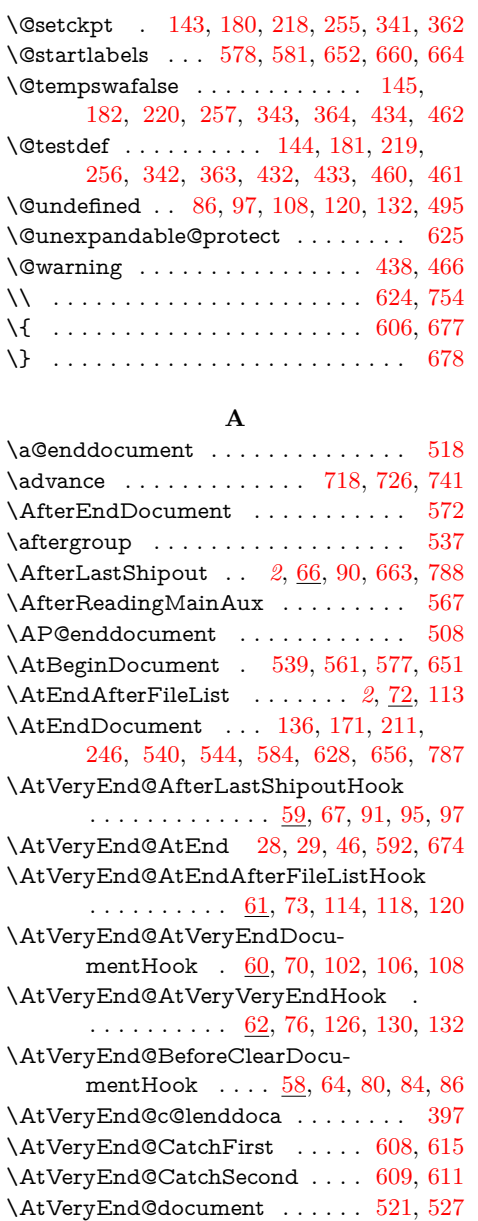

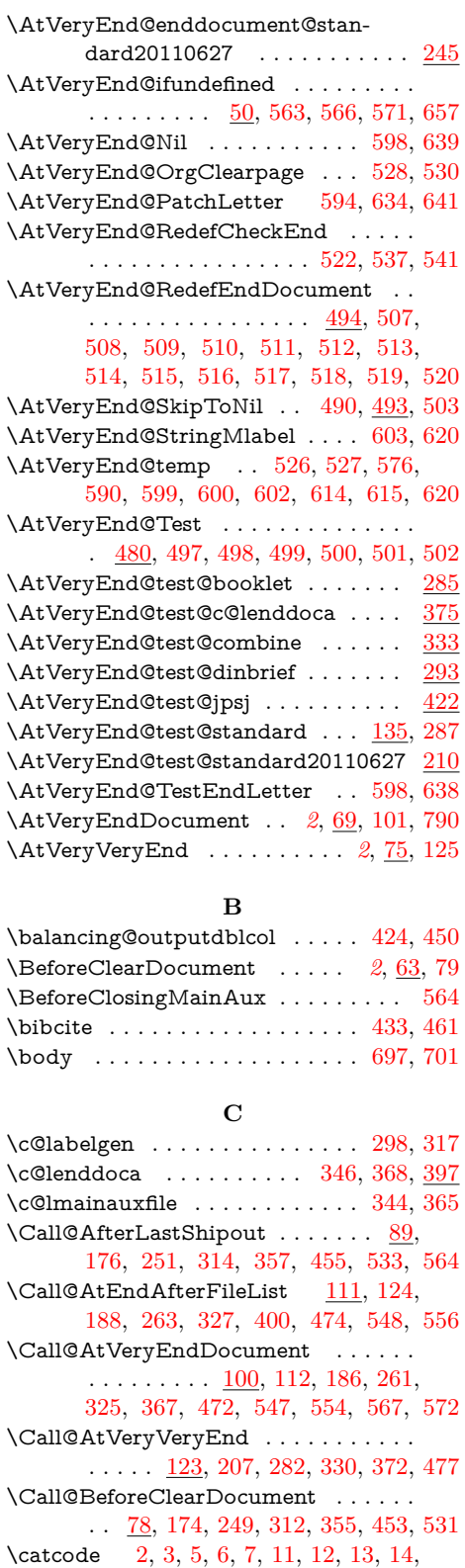

[15,](#page-2-13) [16,](#page-2-14) [17,](#page-2-15) [20,](#page-2-16) [21,](#page-2-17) [23,](#page-2-18) [24,](#page-2-19) [25,](#page-2-20) [26,](#page-2-21) [30,](#page-2-22) [32,](#page-2-23) [677,](#page-15-11) [678,](#page-15-12) [679,](#page-15-2) [680,](#page-15-3) [715,](#page-15-17) [724,](#page-16-8) [732,](#page-16-9) [736,](#page-16-10) [753,](#page-16-4) [754,](#page-16-5) [755](#page-16-3)

\clearpage . . . . . [139,](#page-5-27) [175,](#page-6-33) [214,](#page-6-34) [250,](#page-7-29) [302,](#page-8-23) [321,](#page-8-24) [336,](#page-9-36) [356,](#page-9-37) [427,](#page-10-21) [454,](#page-11-24) [528,](#page-12-16) [529,](#page-12-45) [530,](#page-12-17) [532,](#page-12-46) [586,](#page-13-9) [659,](#page-14-30) [789](#page-18-7)

 $\text{closeout} \dots \dots \dots \dots \quad 142,$  $\text{closeout} \dots \dots \dots \dots \quad 142,$ [179,](#page-6-18) [217,](#page-6-19) [254,](#page-7-14) [299,](#page-8-8) [304,](#page-8-6) [318,](#page-8-9)

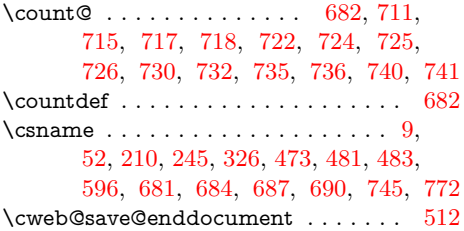

### **D**

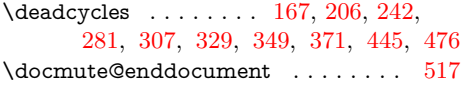

## **E**

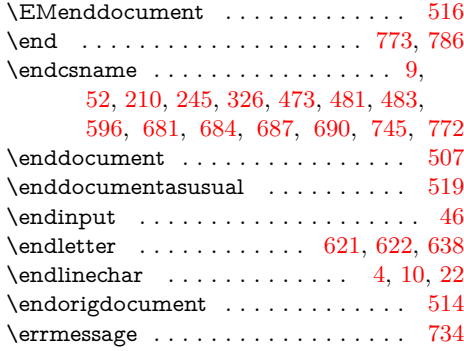

#### **F**

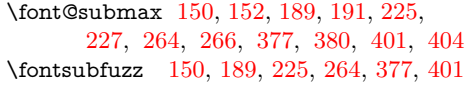

### **G**

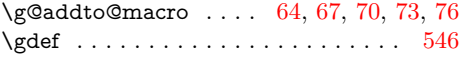

### **H**

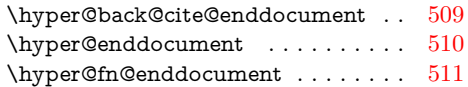

## **I**

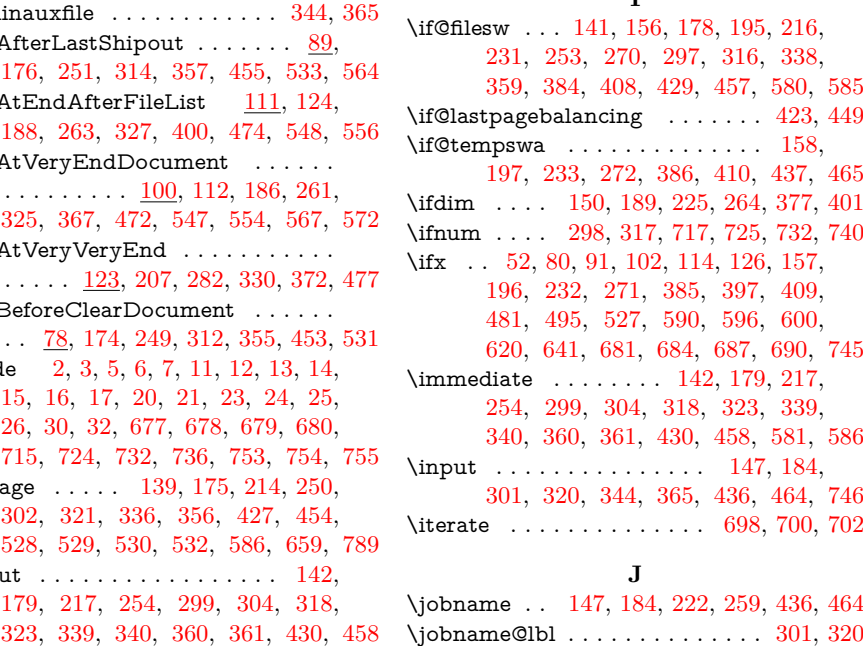

## **K**

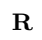

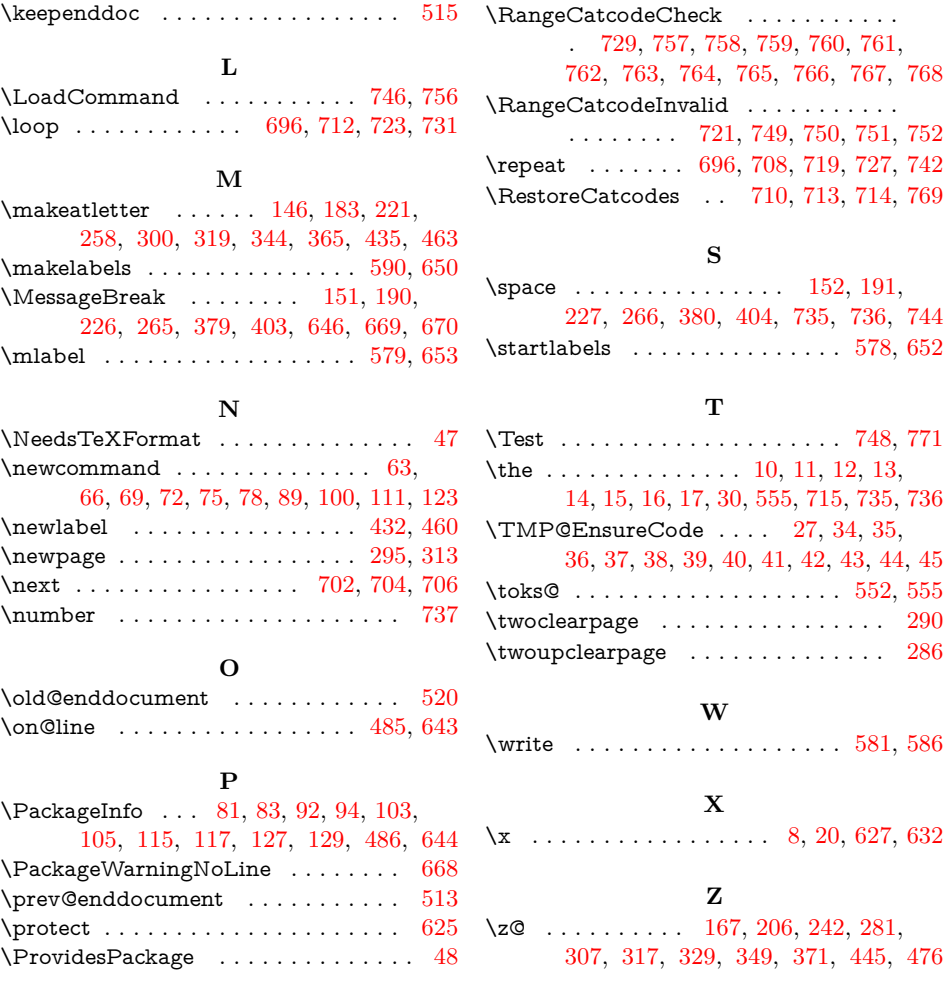